## Teórico 3

### Álgebra Relacional

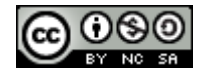

Bases de Datos 2012 – Teórico: 1<br>Álgebra Relacional

# Modelo Relacional

• El modelo de datos relacional representa la base de datos como un conjunto de tablas. Aunque las tablas son un conjunto simple e intuitivo, existe una correspondencia directa entre el concepto de una tabla y el concepto matemático de Relación.

• Una Base de Datos relacional consiste de un conjunto de tablas , que tienen asignado un nombre único. Una fila en una tabla representa una relación entre un conjunto de valores. Una tabla es un conjunto de estas relaciones.

• Dada una tabla Personas con atributos DNI, Dir, NyAp; y suponiendo que D1, D2, D3 son los dominios de DNI, Dir NyAp respectivamente. Cada fila de Persona debe componerse por una tupla de tres Valores (V1,V2,V3), donde V1∈D1, V2 ∈D2 y V3 ∈D3. En general Persona va a contener únicamente un subconjunto de todas las filas posibles. Por lo tanto Persona es un subconjunto de 3

• Mas general, una tabla de n columnas debe ser un subconjunto de:

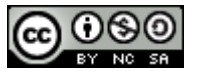

 $\sum_{i=1}^{\infty} D_i$ 

Bases de Datos 2012 – Teórico: Álgebra Relacional 2

•Debido a que las tablas son básicamente Relaciones, se utilizan los términos matemáticos *Relación* y *tupla* en vez de *Tabla* y *Fila.*

En la siguiente figura se muestra una instancia de la Relación Personas con tres tuplas:

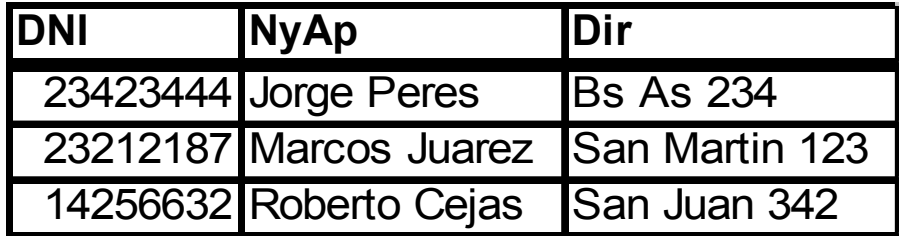

Sea la variable de tupla *t* la primer tupla de la relación notaremos *t*[DNI] el valor en *t* del atributo DNI, por lo tanto *t*[DNI] = 23423444.

•En Base de Datos debe diferenciarse entre *esquema* (diseño lógico) y una instancia que es la información que almacena la Base de Datos en un instante de tiempo.

•Cuando se desea definir los dominios se utiliza la siguiente notación (DNI: entero, NyAp: Cadena, Dir:Cadena)

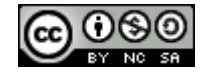

# Claves

• Superclave: es un conjunto de atributos que permiten identificar unívocamente una tupla(fila) dentro de una relación (Tabla).

#### **Formalmente:**

- Sea R un esquema de Relación, se dice que un subconjunto K de R es una superclave de R si para todo par de tuplas t1, t2  $\in$  r(R) y t1  $\neq$  t2 entonces  $t1[k] \neq t2[k]$
- Clave candidata, una clave candidata en un conjunto de atributos que es superclave y no tiene ningún subconjunto propio que sea superclave.

#### **Formalmente:**

- Sea R un esquema de Relación. Se dice que un subconjunto K de R es una clave candidata de R si, K es superclave y no existe SK⊂ K tal que SK es superclave.
- Clave primaria: es cualquiera de la claves candidatas de la relación, la elección se realiza por la importancia de los atributos en el dominio modelado.

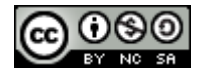

# Ejemplos de Claves

• Consideremos la siguiente tabla:

Alumno(DNI, #alumno, nombre, dirección, fecha)

Superclaves: {DNI}, {#alumno}, {DNI, #alumno}, {DNI, nombre}, {DNI, #alumno, dirección, fecha},etc..

Claves candidatas: {DNI}, {#alumno}

Clave primaria: {DNI}

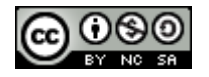

# Lenguajes de Consulta

Un lenguaje de consulta es un lenguaje a través del cual se solicita información a la base de datos. Estos lenguajes están divididos en:

•*Procedimentales* el usuario le da instrucciones al sistema de cómo obtener la información deseada. •*No procedimentales* el usuario describe que información deseada, sin dar un procedimiento concreto.

Dentro de los procedimentales se encuentra el álgebra relacional y dentro de los no procedimentales se encuentran el calculo relacional de Tuplas y de Dominio.

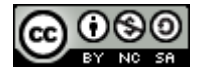

# Álgebra Relacional

 El álgebra relacional es un lenguaje de consulta procedimental. Posee un conjunto de operadores que toman como parámetros una o dos relaciones y devuelven otra, estos operadores los podemos clasificar en:

### *Operadores Básicos*

- *Selección*
- *Proyección*
- *Unión*
- *Diferencia*
- *Producto Cartesiano*
- *Renombramiento*

### *Operadores Derivados*

- Intersección
- Join
- División
- Join
- Asignación

Se forman combinando los operadores básicos

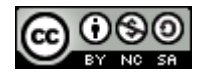

Bases de Datos 2012 – Teórico: 7<br>Álgebra Relacional

### Notación

• Las letras mayúsculas R,S,T, … denotan esquemas de relaciones (estructura)

• Las letras minúsculas r,s,t,… denotan instancias (datos concretos) de las relaciones cuyos esquemas son R,S,T,… respectivamente.

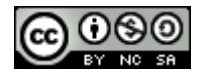

# Selección

*σpredicado (r) Es un operador unario.*

• *Define una relación con los mismos atributos que R y que contiene solo aquellas filas de r que satisfacen la condición especificada (predicado)*.

**Ejemplo:** Consideremos la siguiente tabla

ingeniero

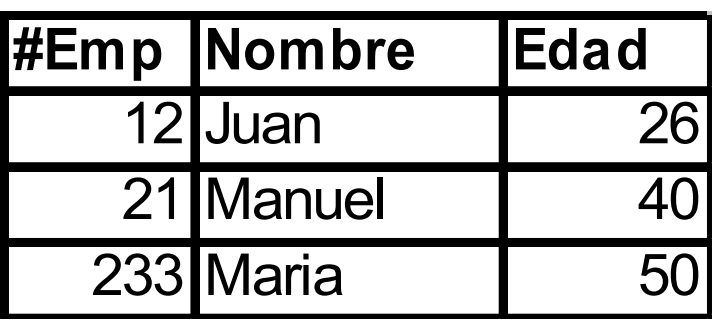

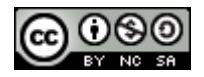

*a) Dar los ingenieros de mas de 35 años*

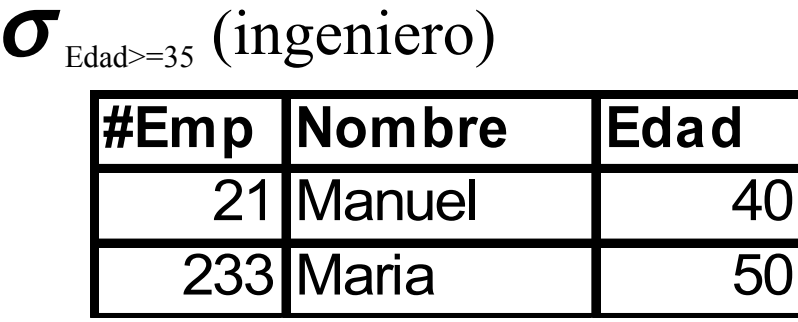

*b) Dar los datos del ingeniero cuyo número de empleado es 21*

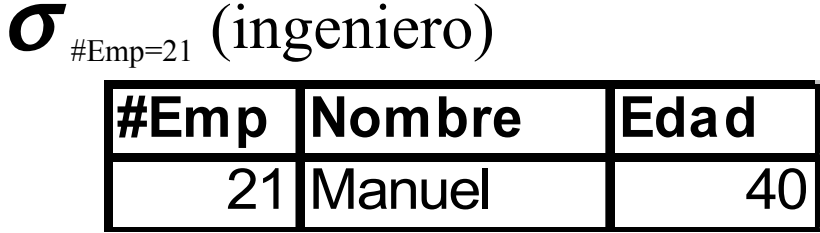

*c) Devolver los ingenieros menores de 21 Años*

 $\sigma_{E_{\text{dad} < 21}}$  (ingeniero)

**#Emp Nombre Edad**

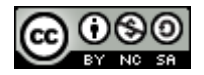

# Proyección

 $\prod_{Art1,\ldots, Artn}(r)$ 

• *Es un operador unario.*

•*Define una relación que contiene un subconjunto de la columnas de R con los valores de los atributos especificados, eliminando filas duplicadas en el resultado.*

### **Ejemplo:** Dada la siguiente relación

ingeniero

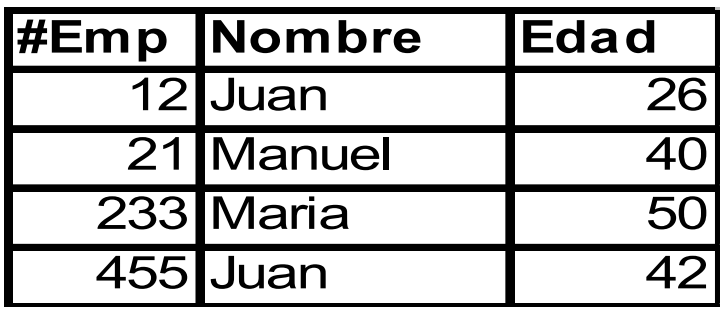

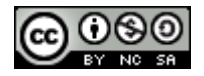

*a) Dar nombre y edad de los ingenieros*

 $\Pi_{\text{Nonbre, Edad}}$  (ingeniero)

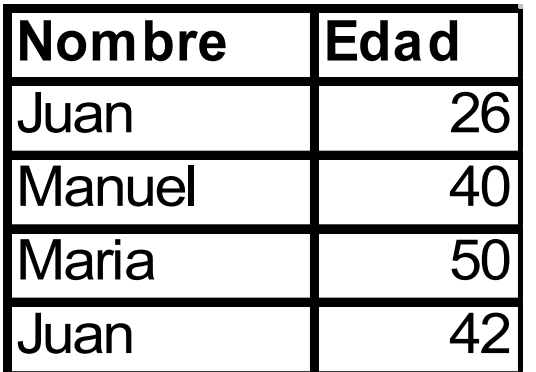

*b) Dar el nombre de los ingenieros*

 $\Pi_{\text{Nonbre}}$  (ingeniero)

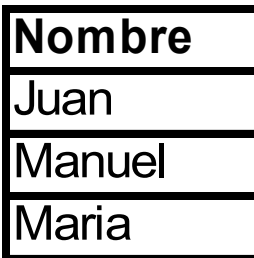

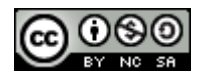

# Propiedad de Unión Compatible

Dos relaciones R y S tienen la propiedad de unión compatible si:

•R y S tienen el mismo número de atributos (aridad). •Los dominios de los i-esimos atributos de R y S son iguales para todo i.

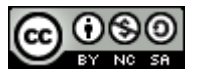

# Unión

### *r* <sup>∪</sup> *s*

- *La unión de dos relaciones r y s, es otra relación que contiene todas las tuplas que están en r, o en s, o en ambas, eliminándose las tuplas duplicadas.*
- *R y S deben ser unión-compatible, es decir, definidas sobre el mismo conjunto de atributos.*

**Ejemplo:** Dada las siguiente relaciones:

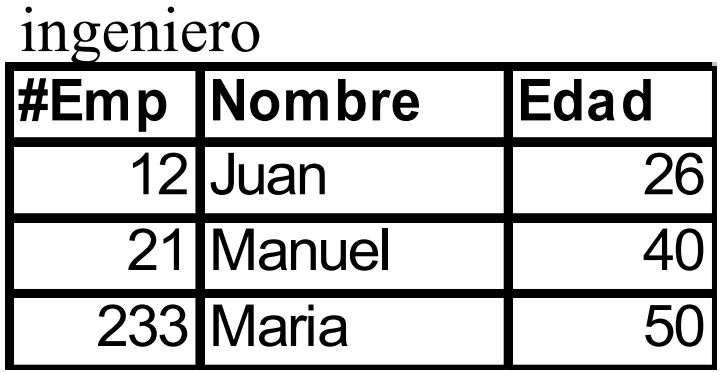

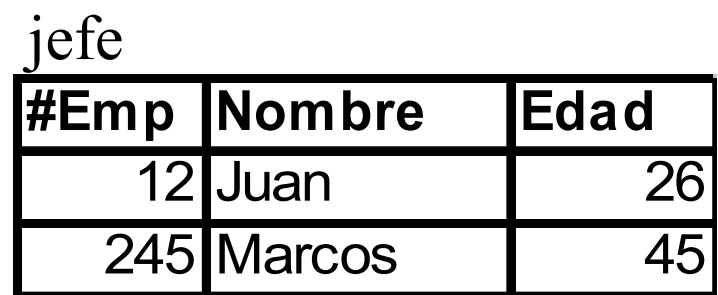

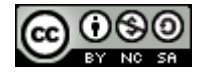

a) Devolver todo el personal, es decir, ingenieros y jefes. ingeniero ∪ jefe

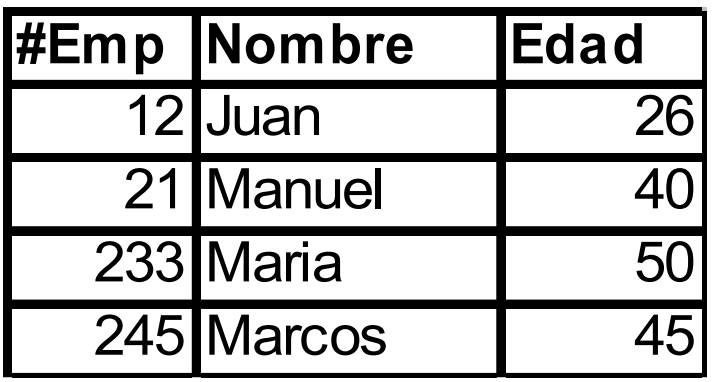

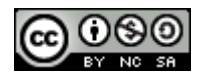

# Diferencia

#### *r - s*

- *La diferencia de dos relaciones r y s, es otra relación que contiene las tuplas que están en la relación r, pero no están en s.*
- *R y S deben ser unión-compatible.*
- **Ej.:** Dada las siguiente relaciones:

ingeniero

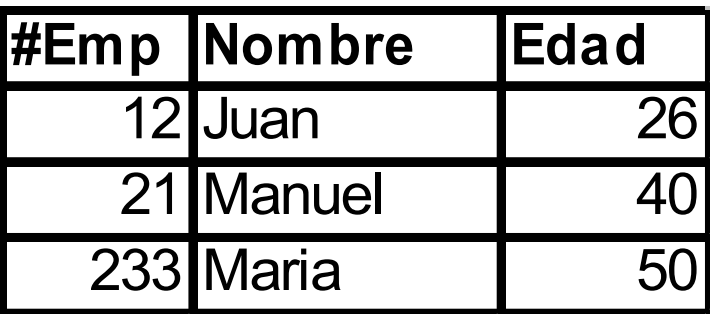

jefe

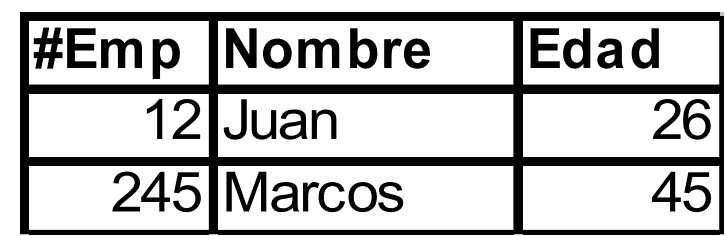

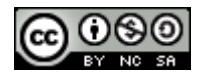

a) Devolver los Ingenieros que no son jefes.

```
ingeniero - jefe
```
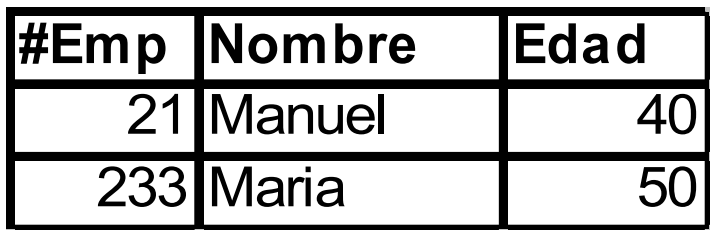

b) Devolver los Jefes que no son Ingenieros.

jefe - ingeniero

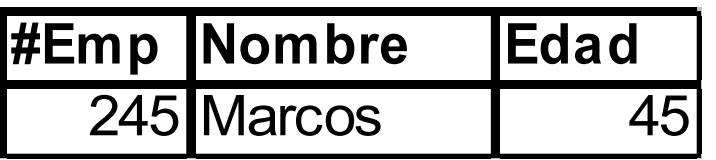

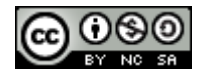

## Producto Cartesiano

#### *r x s*

• *Define una relación que es la concatenación de cada una de las tuplas (filas) de la relación r con cada una de las tuplas (filas) de la relación s.*

**Ejemplo:** Dada las siguientes relaciones:

ingeniero

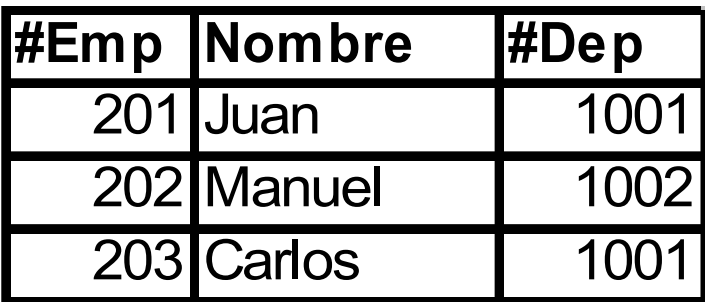

departamento

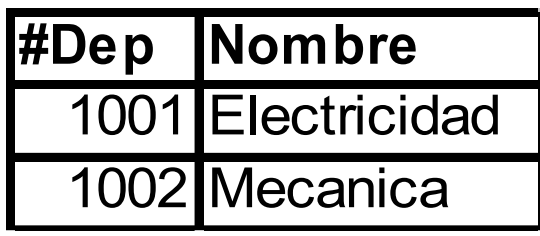

proyecto

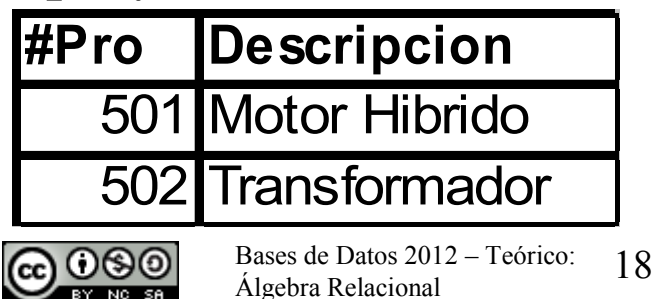

**a)** Devolver los ingenieros junto a todos los departamentos de la empresa:

ingeniero X departamento

|            |      | #Emp Ing.Nombre Ing.#Dep Depa.#Dep Depa.Nombre |
|------------|------|------------------------------------------------|
| 201 Juan   | 1001 | 1001 Electricidad                              |
| 201 Juan   | 1001 | 1002 Mecánica                                  |
| 202 Manuel | 1002 | 1001 Electricidad                              |
| 202 Manuel | 1002 | 1002 Mecánica                                  |
| 203 Carlos | 1001 | 1001 Electricidad                              |
| 203 Carlos | 1001 | 1002 Mecánica                                  |

**b)** Devolver los departamentos junto a todos proyectos de la empresa.

departamento X proyecto

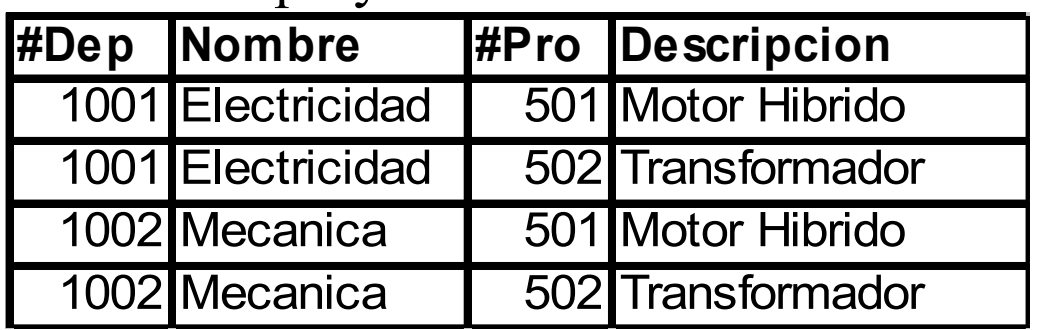

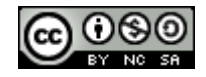

## Renombramiento

 $\rho_{\rm x}$  (E)

- $\blacksquare$  Define un nuevo nombre (x) para el resultado de una expresión (E).
- Se puede utilizar para "cruzar" información de una misma tabla. **Ejemplo:** Dada la siguiente relación

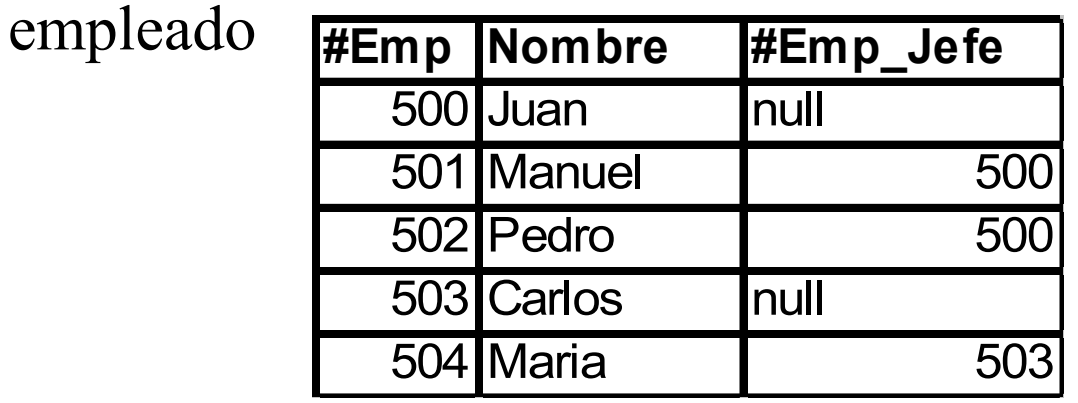

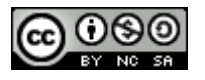

a) Listar todos los empleados incluyendo el nombre de su jefe.

empleado.#Emp,empleado.#Nombre, jefe.Nombre (

 $\sigma_{\text{empleado.}\#\text{Empl_jefe}} = j\text{efe.}\# \text{Empl}(\text{empleado X }\rho_{j\text{efe}}(\text{empleado}))$ )

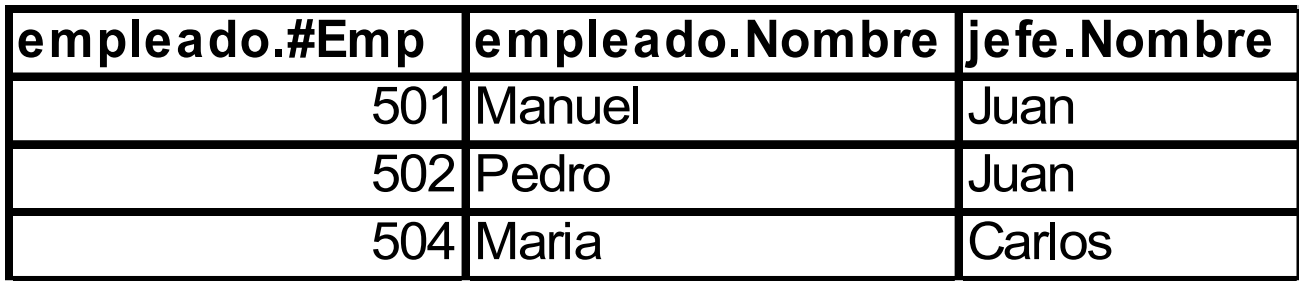

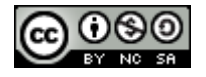

# Definición Formal del Álgebra Relacional

Las expresiones fundamentales del álgebra relacional se componen de:

- •Una relación de la Base de Datos.
- •Una relación constante.

Las expresiones generales del álgebra relacional se construyen a partir de subexpresiones menores. Sean E1 y E2 expresiones del álgebra relacional. Las siguientes son expresiones del álgebra:

- E1 ∪ E2
- $E1 E2$
- $\cdot$  E1 x E2
- $\sigma$  (E1), donde p es un predicado sobre los atributos de E1.
- $\prod$ <sub>S</sub>(E1), donde S es una lista de atributos de E1.
- $\mathbf{p}$  (E1), donde x es el nuevo nombre del resultado de E1.

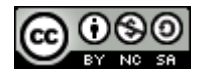

# Operadores no Básicos

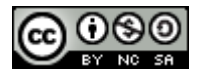

## Intersección

#### $r \cap S$

- Define una relación que contiene el conjunto de todas las filas que están tanto en la relación *r* como en *s*.
- R y S deben ser unión-compatible.
- Equivalencia con operadores básicos*.*

 $r \cap s = r - (r - s)$ 

**Ej.:** Dada las siguiente relaciones

ingeniero

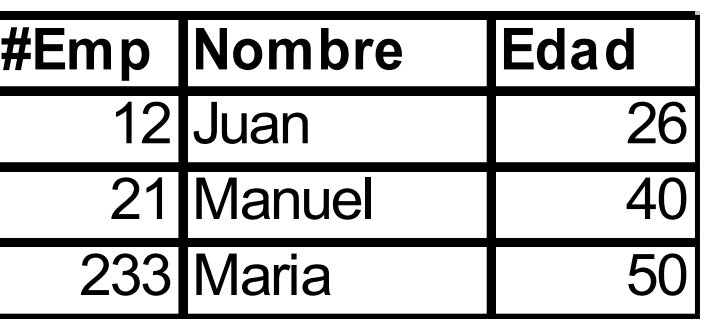

**#Emp Nombre Edad** 12 Juan 26 245 Marcos 1 45 jefe

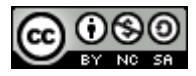

a) Encontrar los ingenieros que son jefes.

ingeniero ∩ jefe

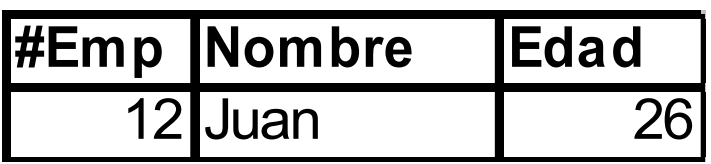

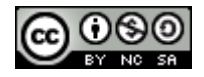

# Join

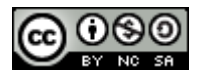

Bases de Datos 2012 – Teórico: 26<br>Álgebra Relacional

### Natural Join (Unión Natural)  $r \times s$  *s* ó *r*  $*$  *s*

- El resultado es una relación con los atributos de ambas relaciones y se obtiene combinando las tuplas de ambas relaciones que tengan el mismo valor en los atributos comunes.
- Normalmente la operación de join se realiza entre los atributos comunes de dos tablas que corresponden a la clave primaria de una tabla y la clave foránea correspondiente de la otra tabla.
- Método
	- Se realiza el producto cartesiano r x s.
	- Se seleccionan aquellas filas del producto cartesiano donde los atributos comunes tengan el mismo valor.
	- Se elimina del resultado una ocurrencia (columna) de cada uno de los atributos comunes.
- Equivalencia con operadores básicos

$$
r \triangleright (s = \prod_{R \cup S} \sigma_{\text{r.A1 = s.A1} \land \text{r.A2 = s.A2} \land \text{r.A2 = s.A3} \ (r X s)
$$

 *Donde R* ∩ *S = {A1, A2,..., An}*

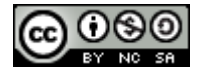

# Outer Join

 Es una variante del join en la que se intenta mantener toda la información de los operandos, incluso para aquellas filas que no participan en el join.

- Se "rellenan con valores nulos" las tuplas que no tienen correspondencia en el join.
- **Tiene tres variantes:** 
	- •Left (  $\boxtimes$  ): se tienen en cuenta todas las filas del primer operando.

•Right ( $\mathbb{M}$ ): se tienen en cuenta todas las filas del segundo operando.

•Full ( $\sqrt{2}$ ): se tienen en cuenta todas las filas de ambos operandos.

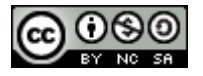

### **Ejemplos de los diferentes tipos de Join**

Consideremos las siguientes relaciones:

ingeniero

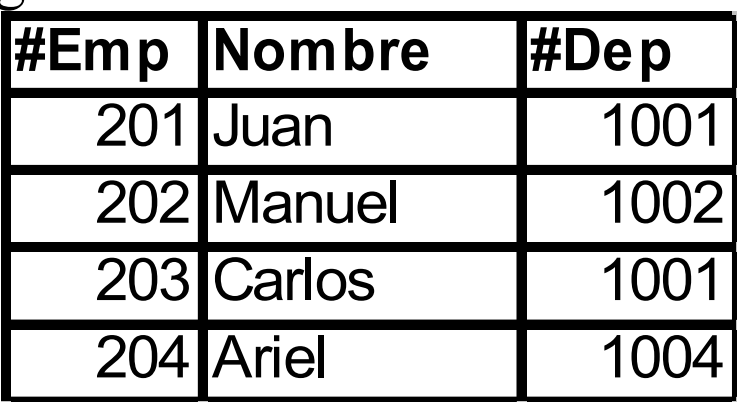

departamento

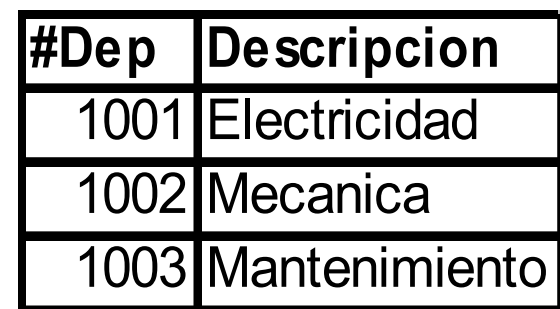

**a)** Ingenieros con sus departamentos (nombre incluido), sólo deberá mostrar los ingenieros que tengan departamento y sólo los departamentos que tengan algún Ingeniero.

ingeniero $\boxtimes$  departamento

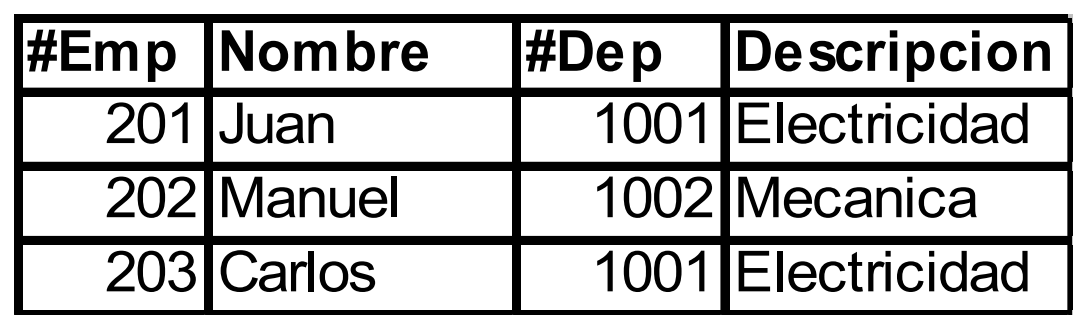

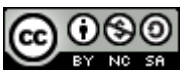

**b)** Devolver todos los ingenieros con sus departamentos, si hay ingenieros cuyo departamento no exista, los debe listar también.

ingeniero  $\mathbb{X}$  departamento

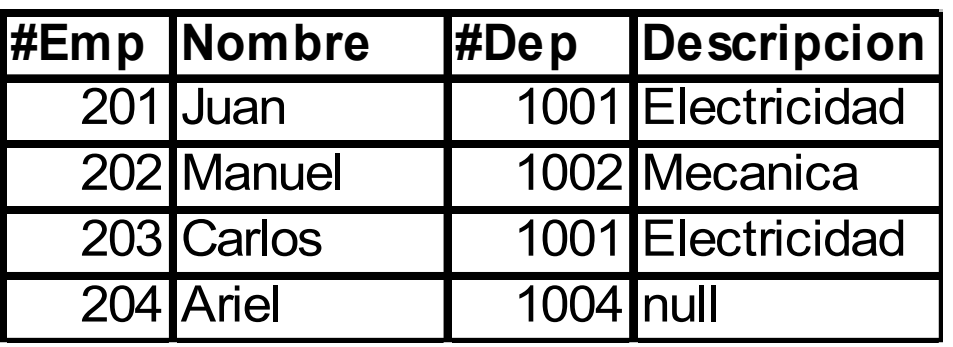

**c)** Listar todos los ingenieros con sus departamentos, sólo deberá mostrar los ingenieros que tengan departamento, si los departamentos no tienen ingenieros los deberá mostrar.

ingeniero  $\bowtie$  departamento

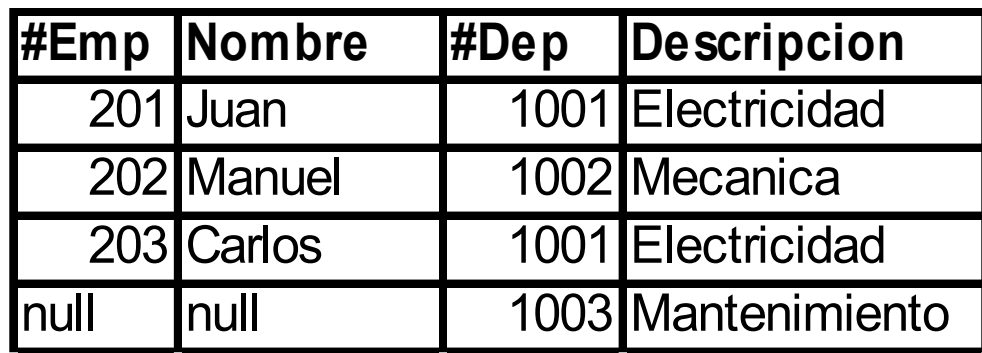

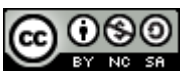

a) Listar todos los ingenieros con sus departamentos, si hay ingenieros cuyo departamento no exista, los debe listar también, igualmente si hay departamentos que no tengan ingenieros también deben listarse.

ingeniero  $\mathbb{N}$  departamento

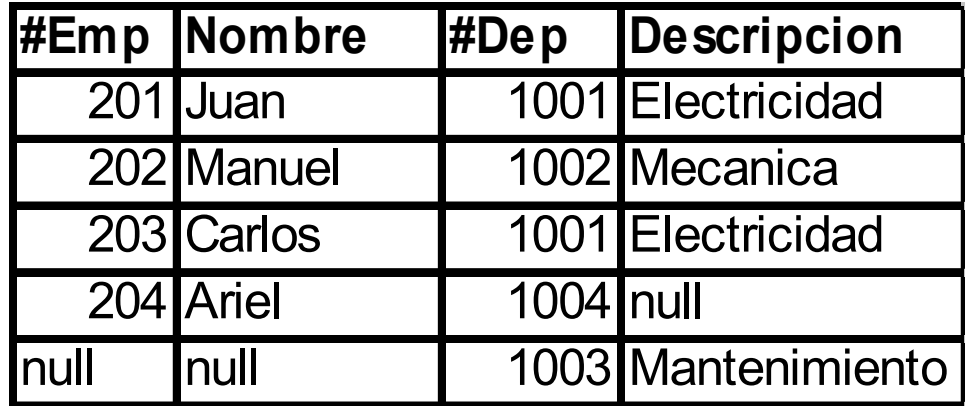

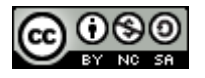

## División

### *r / s*

- Define una relación sobre el conjunto de atributos C = R-S, incluido en la relación R, y que contiene el conjunto de valores de C, que en las tuplas de r están combinadas con cada una de las tuplas de s.
- Se debe cumplir que  $S \subset R$ .
- Equivalencia con operadores básicos*:*  $r / s = \prod_{R \in S} (r) - \prod_{R \in S} ((\prod_{R \in S} (r) \times s) - r)$

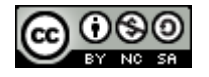

**Ej.:** Dadas las siguientes relaciones:

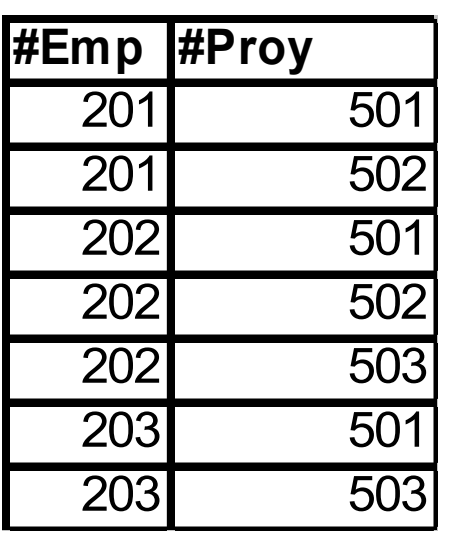

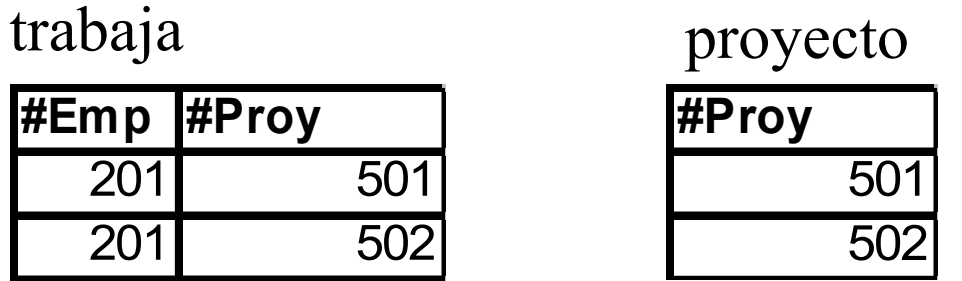

a) Obtener los empleados que trabajan en todos los proyectos

trabaja / proyecto

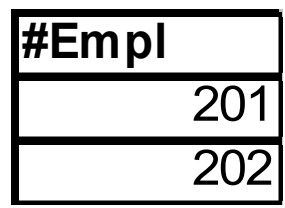

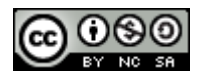

# Asignación

A veces es conveniente escribir una expresión del álgebra relacional por partes utilizando la asignación a una variable de relación temporal.

Como ejemplo se muestra la operación de división expresada en pasos:

 $aux1 \leftarrow \Pi_{R-S}(r)$  $\alpha_0 = \max_1 \sum_{R \in S} (I_{R \in S}(r) X S) - r$ resultado  $\leftarrow$  aux1 – aux2

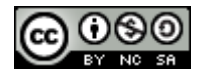

# θ *Join*

- $\bm{r} \not\triangleright \!\!\bigtriangledown_{\bm{\rho}} \bm{s}$  ó  $\bm{r} \,$   $^*_{\bm{\rho}}$   $\bm{s}$
- *Define una relación que contiene las tuplas que satisfacen el predicado p en el producto cartesiano de r y s.*
- *El predicado no tiene por que definirse sobre atributos comunes.*
- *Equivalencia con operadores básicos*

$$
r \boxtimes_{p} s = \sigma_{p} (r \times \sigma)
$$

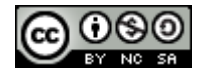

# Cálculo Relacional

- La Lógica de Primer Orden puede pensarse como un lenguaje de consulta de dos formas:
	- Cálculo relacional de tuplas.
	- Cálculo relacional de dominio.
- La diferencia es el nivel en el que son utilizadas las variables
	- Nivel de Tuplas.
	- Nivel de Atributo para los Dominios.

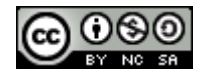

# Cálculo Relacional de Tuplas

- Lenguaje de Consulta no Procedimental
	- Describe información deseada sin dar un proceso específico para obtener esa información.
- Consultas de la forma { t | P( t) }
	- Conjunto de tuplas **t** tal que **P**(Predicado) es verdadero en **t.**

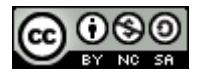

# Ejemplo de Cálculo Relacional de Tuplas

Consideremos el siguiente esquema de base de datos de un banco:

- sucursal (nombre\_sucursal, sucursal-ciudad, activos)
- cuenta (número, nombre**\_**sucursal**,** saldo, número\_cliente)
- préstamo (número, nombre**\_**sucursal**,** importe, número\_cliente)
- Cliente (número, apellido, nombre, DNI)

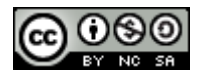

# Ejemplo del Banco: Consultas

• Encontrar el nombre de la sucursal, el número de préstamo y el importe de los préstamos mayores a \$ 12.000

### **{ t | t** ∈ **préstamo** ∧ **t[importe] > 12.000 }**

- Encontrar el número de préstamo de todos los préstamos superiores a \$ 12.000
- **{ t |** ∃ **s** ∈ **préstamo ( t[número] = s[número]** ∧ **s[importe] > 12.000) }**
	- En el ejemplo, la variable t se define únicamente para el atributo número, por lo tanto ese es su esquema

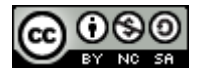

## Cálculo Relacional de Tuplas (CRT)

# $\{ t | P(t) \}$

### Notación

- t : una *variable* de tupla
- t[A] : el *valor* de la tupla *t* en el atributo *A.*
- t ∈ r : la tupla *t* está en la relación *r.*
- P : fórmula similar a aquellas del cálculo de predicados

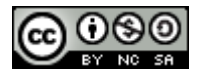

# Fórmula del Cálculo de Predicados

• Conjunto de cuantificadores

 $\exists t \in r (Q(t))$ 

– Existe una tupla *t* en la relación *r* tal que el predicado *Q(t)* es verdadero

### $\forall t \in r (Q(t))$

– *Q(t)* es verdadero para todas las tuplas *t* que pertenecen a la relación *r*.

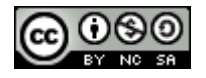

# Ejemplo del Banco: Consultas

• Encontrar el número de todos los clientes del banco que tienen concedido un préstamo, una cuenta abierta o ambas cosas:

 **{ t |** ∃ **s** ∈ **cuenta ( t [número\_cliente] = s [número\_cliente] )** ∨ ∃ **u** ∈ **prestamo ( t [número\_cliente] = u [número\_cliente] ) }**

• Encontrar el número de los clientes del banco que tienen concedido un préstamo y tienen una cuenta abierta:

**{ t |** ∃ **s** ∈ **cuenta ( t [número\_cliente] = s [número\_cliente] )** ∧ ∃ **u** ∈ **prestamo ( t [número\_cliente] = u [número\_cliente] ) }**

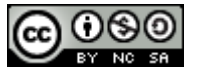

# Ejemplo del Banco: Consultas(sigue)

- Encontrar el apellido y nombre de todos los clientes del banco que tienen concedido un préstamo en la sucursal Neuquén:
	- **{ t |** ∃ **s** ∈ **cliente ( t [apellido] = s [apellido]**  ∧ **t [nombre] = s [nombre]**  ∧ ∃ **u** ∈ **préstamo ( u [nombre-sucursal] = "Neuquén"** ∧ **s [número] = u [número\_cliente] ))}**

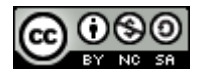

# Definición formal (CRT) (I)

- Definición formal del Cálculo de tuplas
	- Una expresión del Cálculo de tuplas tiene la forma:

 $\{ t | P(t) \}$ 

- tiene:
	- *P es una fórmula donde pueden aparecer varias variables de tupla*
	- *t* ∈ *(variable de tupla libre)*  ∀<sup>∃</sup> *s* ∈ *ó* ∀ *s* ∈ *(s, variable de tupla ligada)*
	- *Las fórmulas se componen de átomos*

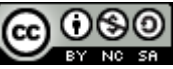

# Definición formal (CRT) (II)

*Los átomos tienen una de la siguientes formas:*

- $-$  s  $\in$  r
	- *s* variable de tupla y *r* relación.
- $-\mathrm{s}[x] \Theta \mathrm{u}[y],$ 
	- *s, u* variables de tupla;
	- *x, y* atributos sobre *s* y *u* respectivamente;
	- $\Theta$  operador (>, <, >=, =, <>, etc)
- $\mathbf{-s}[x] \Theta c$ 
	- c constante.

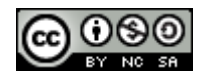

# Definición formal (CRT) (III)

Las fórmulas se construyen a partir de átomos:

- Un átomo es una fórmula
- $-$  Si  $P_1$  es fórmula  $\Rightarrow \neg P_1$  es fórmula
- $-$  Si  $P_1 y P_2$  son fórmulas  $\Rightarrow$
- $P_1 \vee P_2$ ,  $P_1 \wedge P_2$ ,  $P_1 \Rightarrow P_2$  son fórmulas
- $-P_1(s)$  es fórmula que contiene una variable de tupla libre *s* y r es una relación ⇒  $\forall s \in r(P_1(s))$  y ∃ s ∈ r(P<sub>1</sub>(s)) son fórmulas

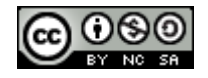

# Definición formal (CRT) (IV)

• Igual que en el álgebra, se pueden escribir expresiones equivalentes que no son idénticas

$$
P_1 \wedge P_2 \equiv \neg(\neg P_1 \vee \neg P_2)
$$
  
\n
$$
\forall t \in r(P_1(t)) \equiv \neg \exists t \in r(\neg P_1(t))
$$
  
\n
$$
P_1 \Rightarrow P_2 \equiv \neg P_1 \vee P_2
$$

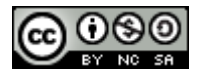

Bases de Datos 2012 – Teórico: 47<br>Álgebra Relacional

# Seguridad de expresiones

- La expresiones del cálculo relacional de tuplas pueden generar relaciones infinitas, por ejemplo:
- $\{ t / \sim ( t \in pr$ éstamo) } infinito

(todas las tuplas que no están definidas en la tabla, pero que se pueden formar a partir del dominio de los atributos).

**Definición**: Una expresión de la forma  $\{t|P(t)\}$ es segura, si todos los valores que aparecen en el resultado son valores de Dom(P). Donde Dom(P) es el conjunto de todos los valores que P hace referencia

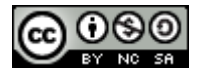

# Cálculo Relacional de Dominios

- Se utilizan variables de dominio que toman valores del dominio de un atributo (en lugar de tuplas completas)

### Definición formal:

Las expresiones son de la forma:

 $\{ \langle x_1,...,x_n \rangle / P(x_1,...,x_n) \};$ 

Donde x1,…,xn variables de dominio y P representa una formula compuestas por átomos.

•Átomos definidos como el CRT

•Fórmulas definidas como el CRT

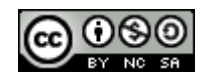

# Ejemplos de CRD

- Averiguar el nombre de la sucursal, el numero de préstamo , numero de cliente y el importe de los prestamos superiores a \$200000:  $\{\langle n\mathbf{s},np,i,nc\rangle \mid \langle ns,np,i,nc\rangle \in \text{pr\'estamo} \land i \geq 200000 \}$
- Averiguar los números de préstamo de los prestamos superiores a \$200000:

{  $\langle$  ≤np> | ∃ ns,i,nc (  $\langle$  ≤np,ns,i,nc  $\rangle \in$  préstamo  $\land$  i > 200000) }

• Averiguar el nombre de los clientes que tienen concedido un préstamo en la sucursal de Córdoba y dar el importe también:

{<n,i> | ∃ nc,a,d (<nc,a,n,d> ∈ cliente ∧ ∃ np,ns (<np,ns,i,nc> ∈ préstamo ∧ ns="Córdoba") ) }

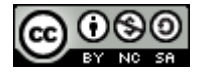